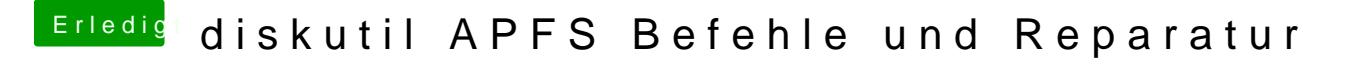

Beitrag von burzlbaum vom 12. August 2017, 20:14

Ich glaube er meint schottp Z: F Sule.m.wikipedia.org/wiki/ZFS \_ (Dateisystem

Aber zfs on OS X war mir auch neu